## МИНИСТЕРСТВО СЕЛЬСКОГО ХОЗЯЙСТВА РОССИЙСКОЙ ФЕДЕРАЦИИ

Федеральное государственное бюджетное образовательное учреждение высшего образования «Кузбасская государственная сельскохозяйственная академия» кафедра Агроинженерии

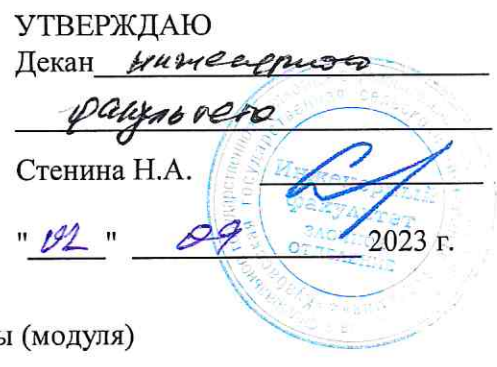

рабочая программа дисциплинь

 $\overrightarrow{\mathbf{x}}$ 

 $516.11$ 

## Цифровые технологии в АПК

Учебный план

z23.05.01-23-1HH.plx 23.05.01 **HA3EMHLIE** ТЕХНОЛОГИЧЕСКИЕ СРЕДСТВА

ТРАНСПОРТНО-

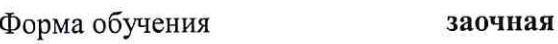

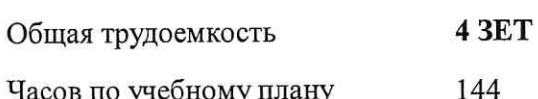

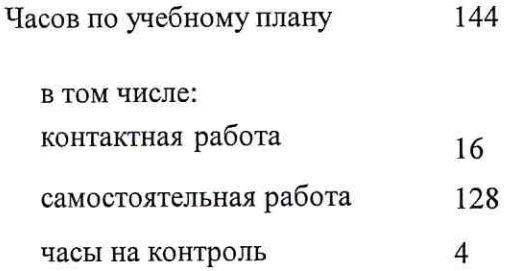

Виды контроля на курсах:

зачеты с оценкой - 3

#### Распределение часов дисциплины по курсам

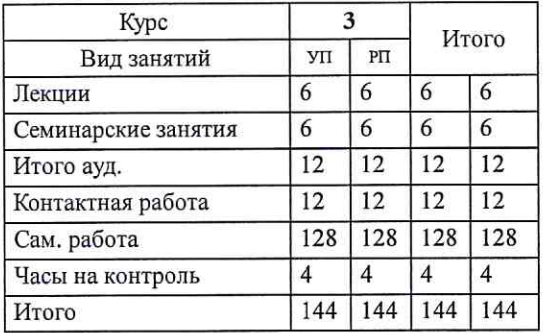

VT: 223.05 01-23-1WH.plx

Программу составил(и): к.т.н., доцент, Быков С.Н. для

Рабочая программа дисциплины Цифровые технологии в АПК

разработана в соответствии с требованиями ФГОС ВО:

Федеральный государственный образовательный стандарт высшего образования по специальности 23.05.01 НАЗЕМНЫЕ ТРАНСПОРТНО-ТЕХНОЛОГИЧЕСКИЕ СРЕДСТВА (приказ Минобрнауки России от 11.08.2016 г. № 1022)

составлена на основании учебного плана: 23.05.01 НАЗЕМНЫЕ ТРАНСПОРТНО-ТЕХНОЛОГИЧЕСКИЕ СРЕДСТВА утвержденного учёным советом вуза от 27.04.2023 протокол № 8.

Рабочая программа одобрена на заседании кафедры агроинженерии

Протокол №1 от 1 сентября 2023 г. 

Рабочая программа одобрена и утверждена методической комиссией мне знестрое во факультета Протокол №  $\prime$  от  $\overline{z}$   $\overline{\mathscr{Q}}$  $2923$   $\Gamma$ .

Председатель методической комиссии

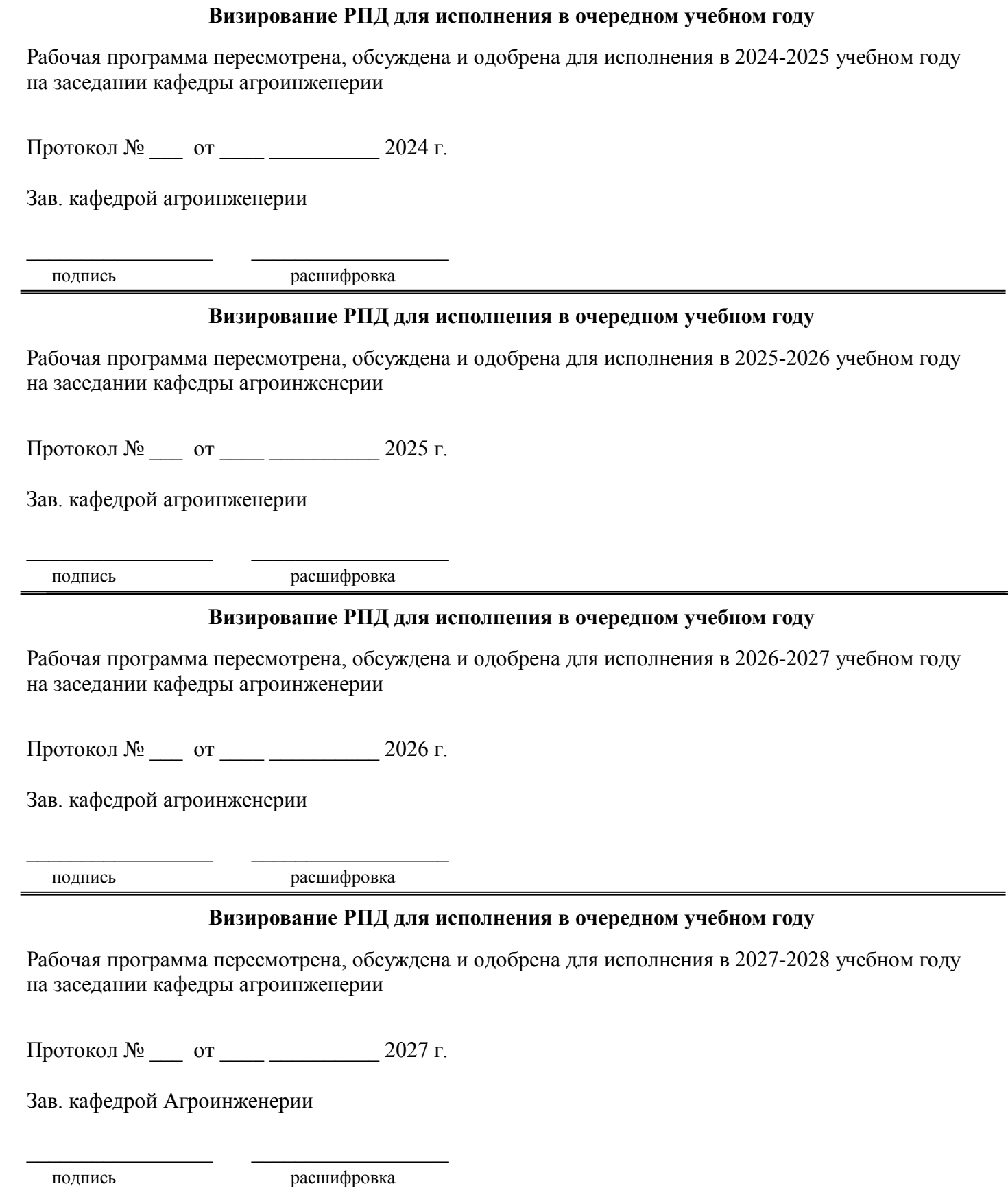

#### **1. ЦЕЛЬ И ЗАДАЧИ ОСВОЕНИЯ ДИСЦИПЛИНЫ**

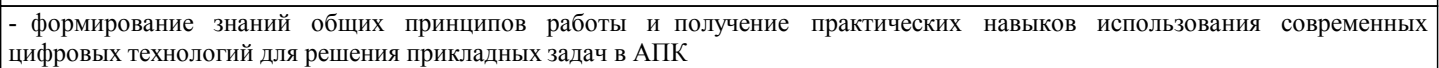

- изучение цифровых инструментов для использования информационных ресурсов, платформ и технологий, повышающих эффективность сельскохозяйственного производства.

#### Задачи:

Цели:

- освоение теоретических, методических и технологических основ цифровых технологий;

- изучение базовых понятий цифровых технологии, структуры и этапов информационного процесса, позволяющих решать задачи профессиональной деятельности;

- формирование навыков работы за компьютером в среде инструментальных средств реализации цифровых технологий.

## **2. МЕСТО ДИСЦИПЛИНЫ В СТРУКТУРЕ УЧЕБНОГО ПЛАНА**

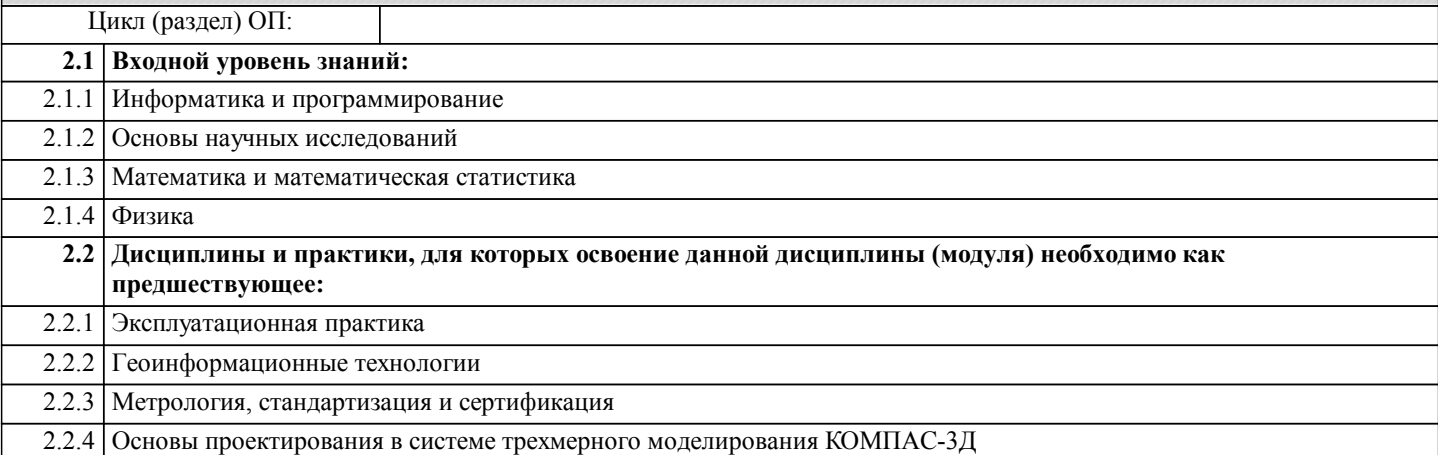

#### **3. КОМПЕТЕНЦИИ ОБУЧАЮЩЕГОСЯ, ФОРМИРУЕМЫЕ В РЕЗУЛЬТАТЕ ОСВОЕНИЯ ДИСЦИПЛИНЫ (МОДУЛЯ)**  $\overline{O}$ **III**<sup> $\overline{2}$ </sup> 2.2:  $\overline{C}$  and  $\overline{C}$  and  $\overline{C}$  and  $\overline{C}$

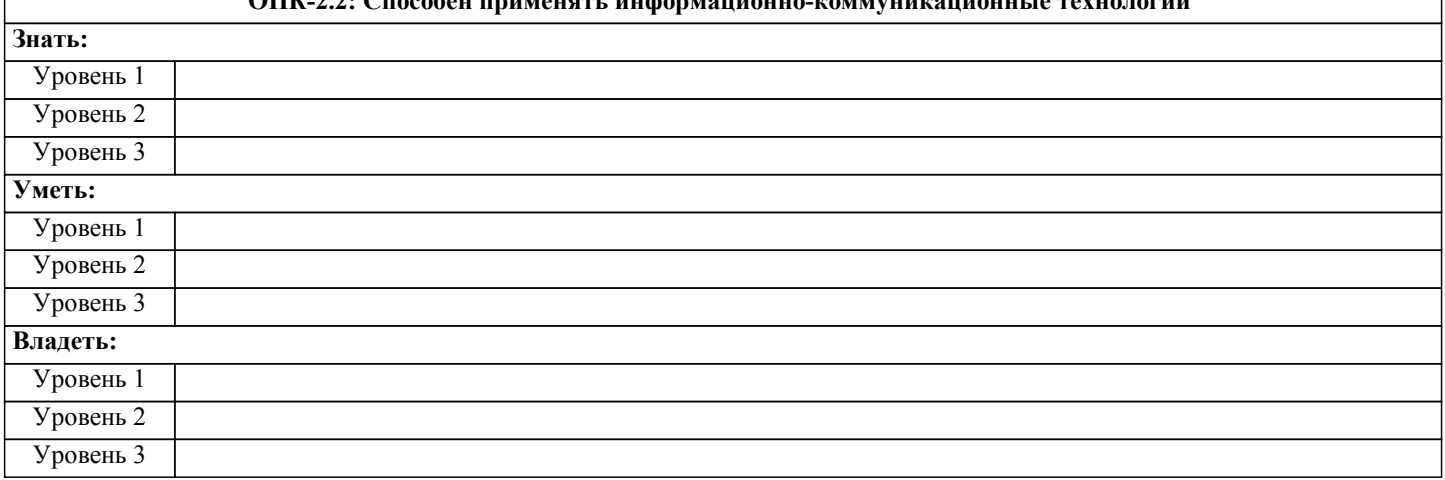

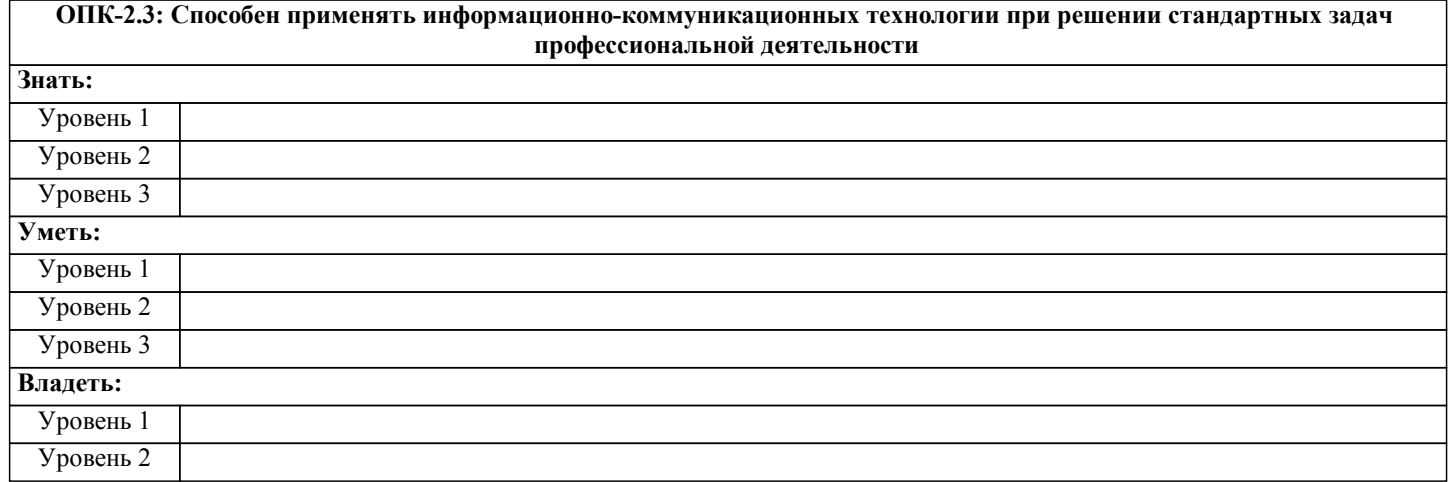

Уровень 3

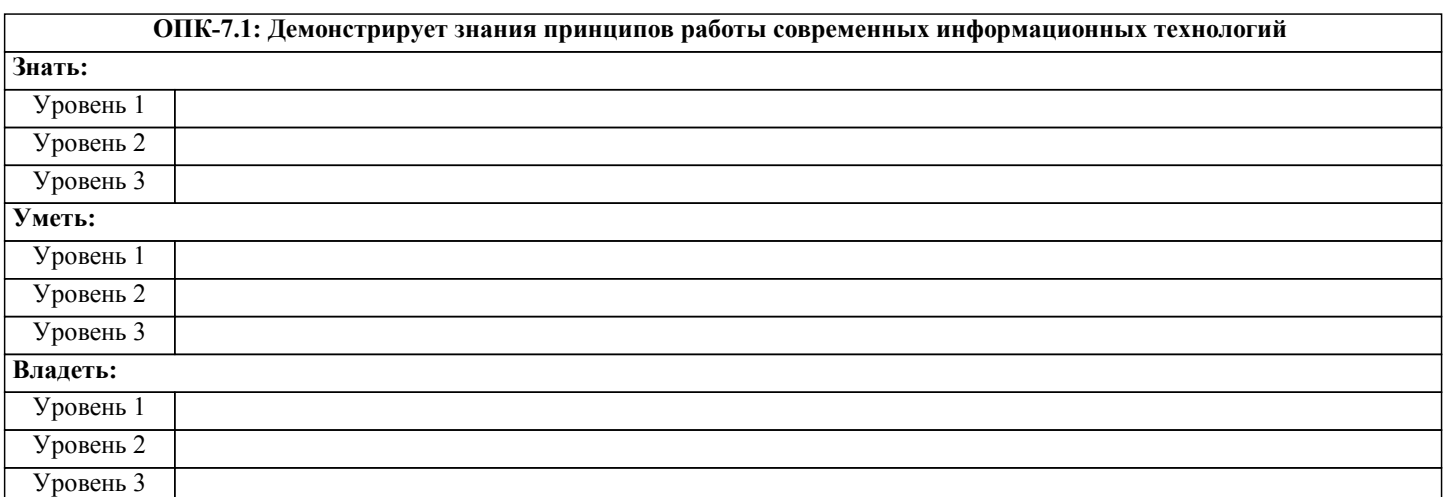

## **ОПК-7.2: Использует современные информационные технологии для решения задач профессиональной деятельности Знать:** Уровень 1 Уровень 2 Уровень 3 **Уметь:** Уровень 1 Уровень 2 Уровень 3 **Владеть:** Уровень 1 Уровень 2 Уровень 3

**ПК-5.1: Способен понимать прикладные программы расчета узлов, агрегатов и разрабатывать конструкторскотехническую документацию для производства новых или модернизируемых образцов наземных транспортнотехнологических средств и их технологического оборудования**

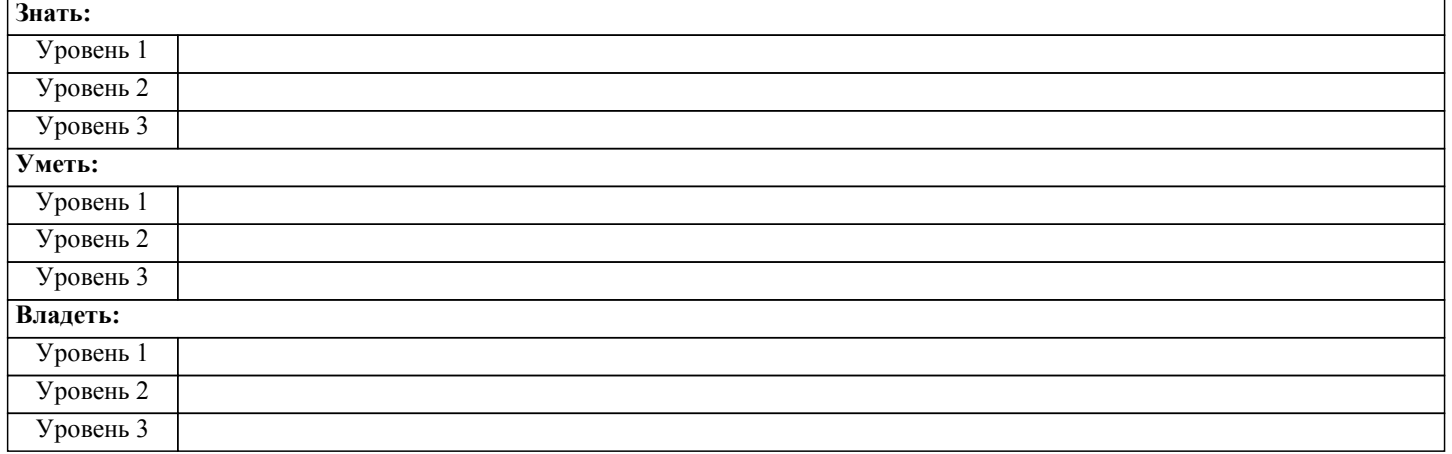

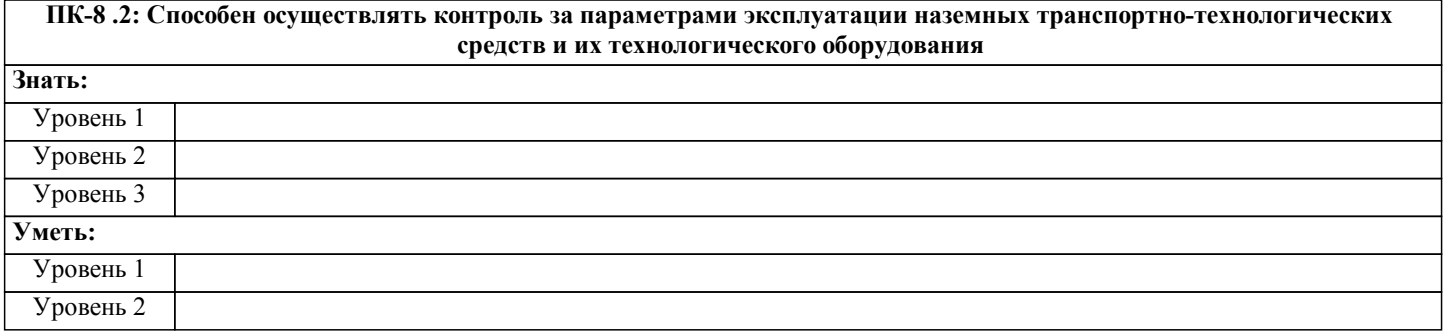

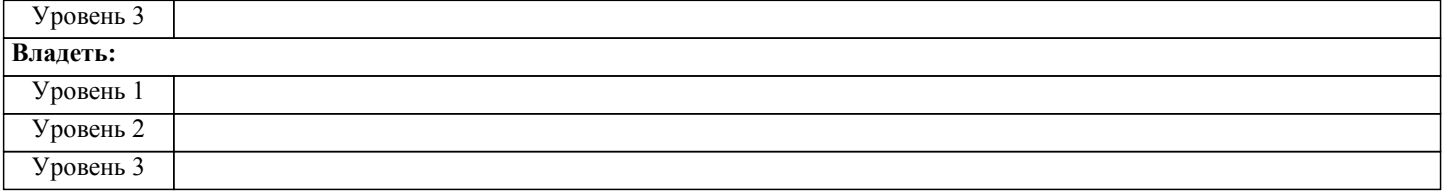

#### **В результате освоения дисциплины обучающийся должен**

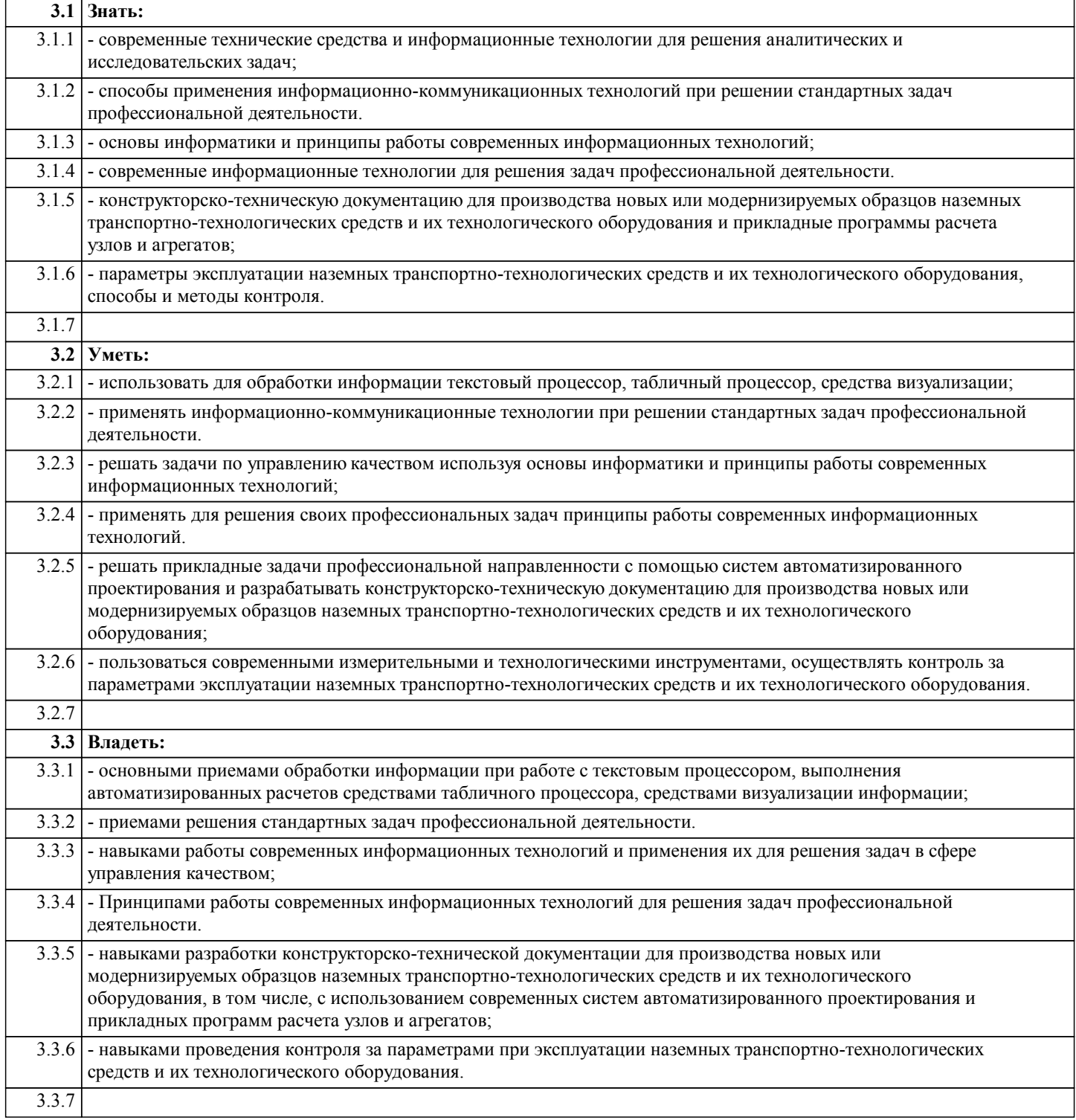

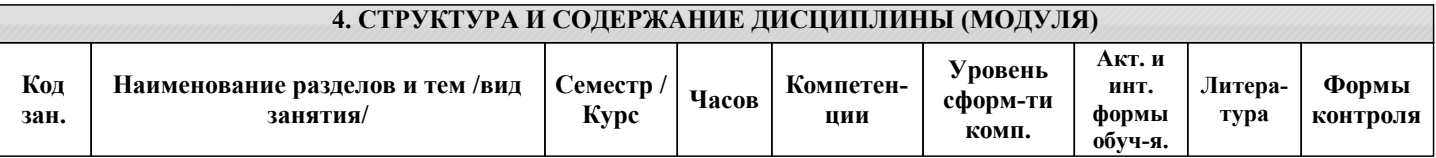

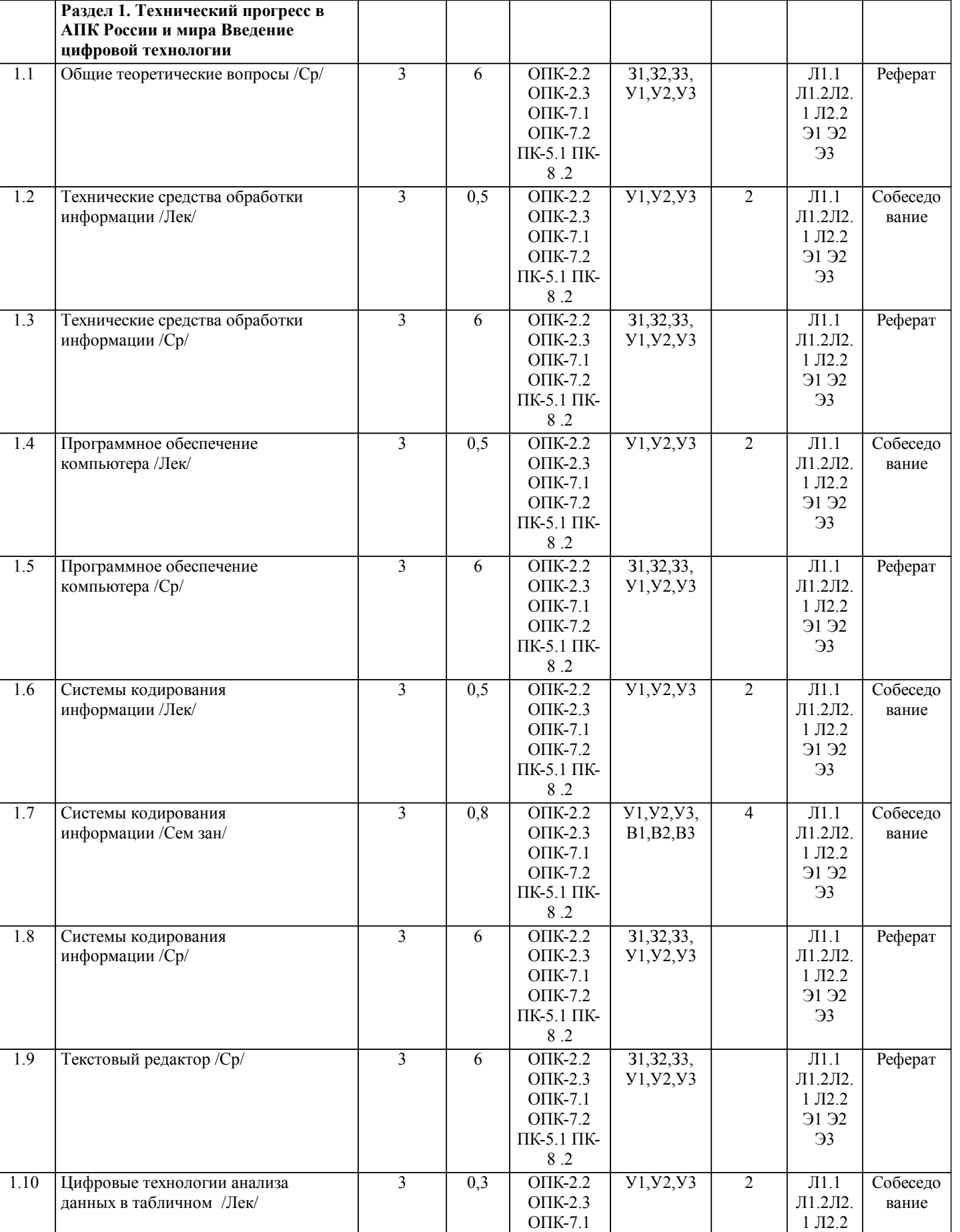

ОПК-7.2 ПК-5.1 ПК-8 .2

Э1 Э2 Э3

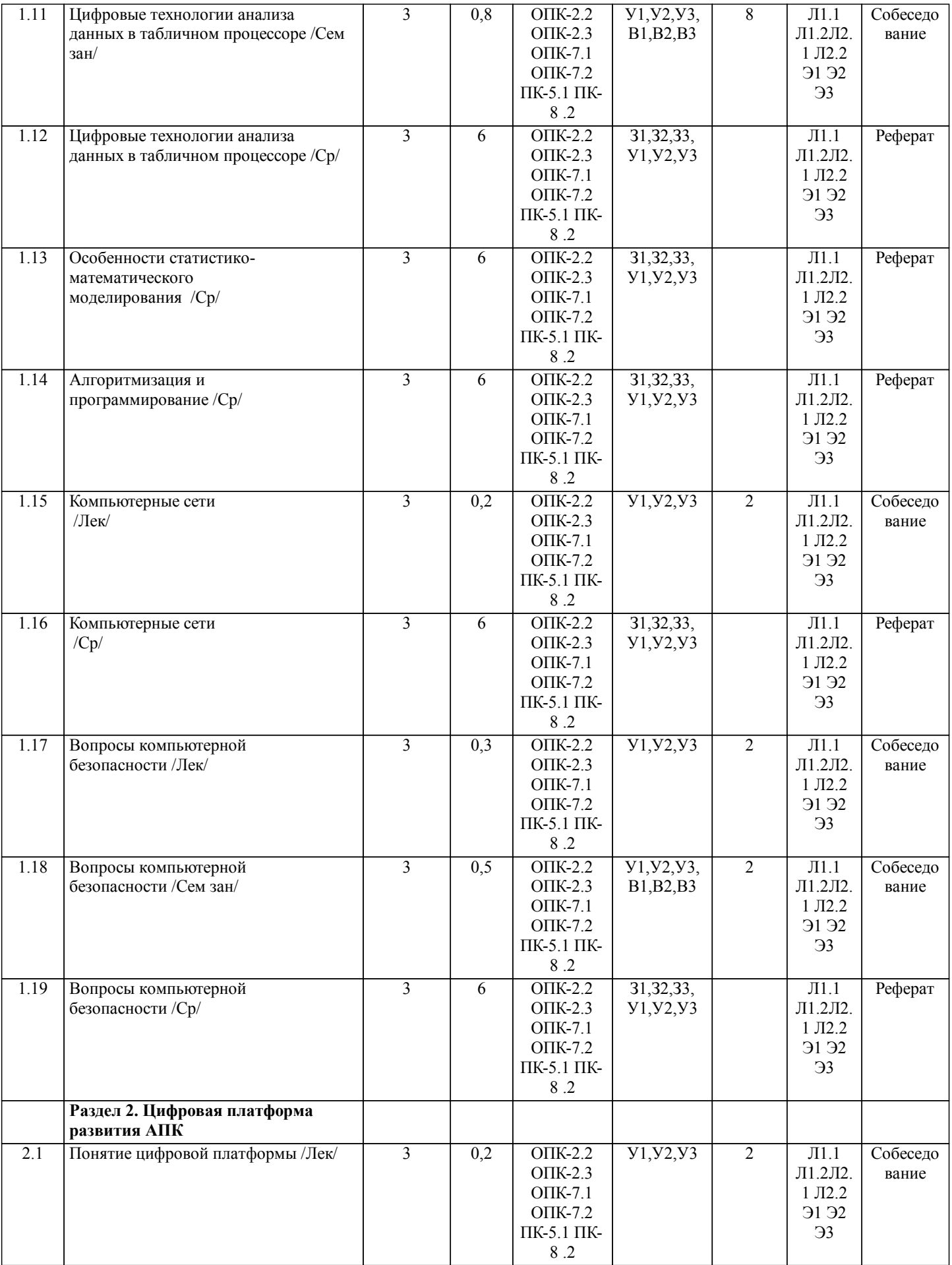

 $\mathbf{I}$ 

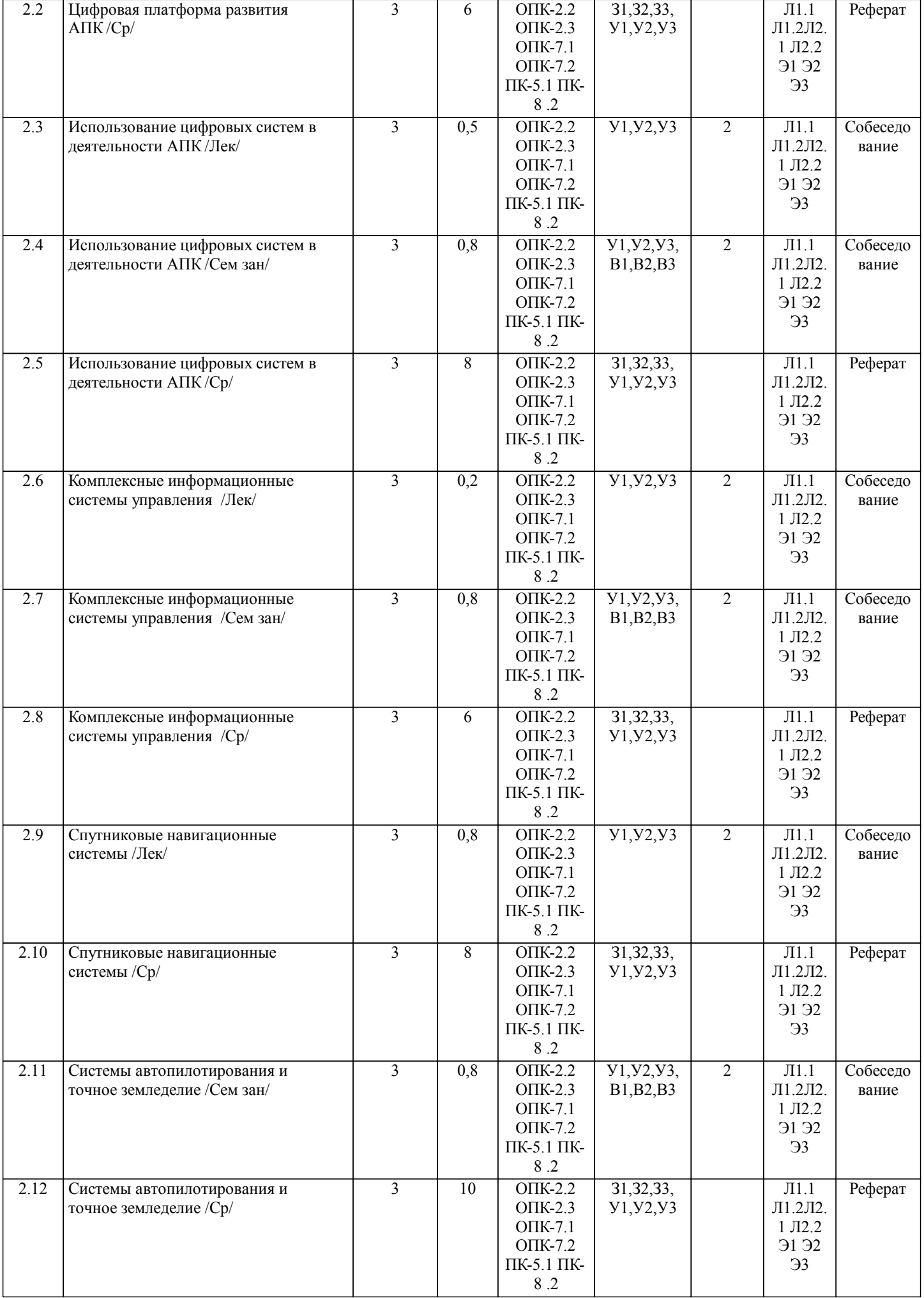

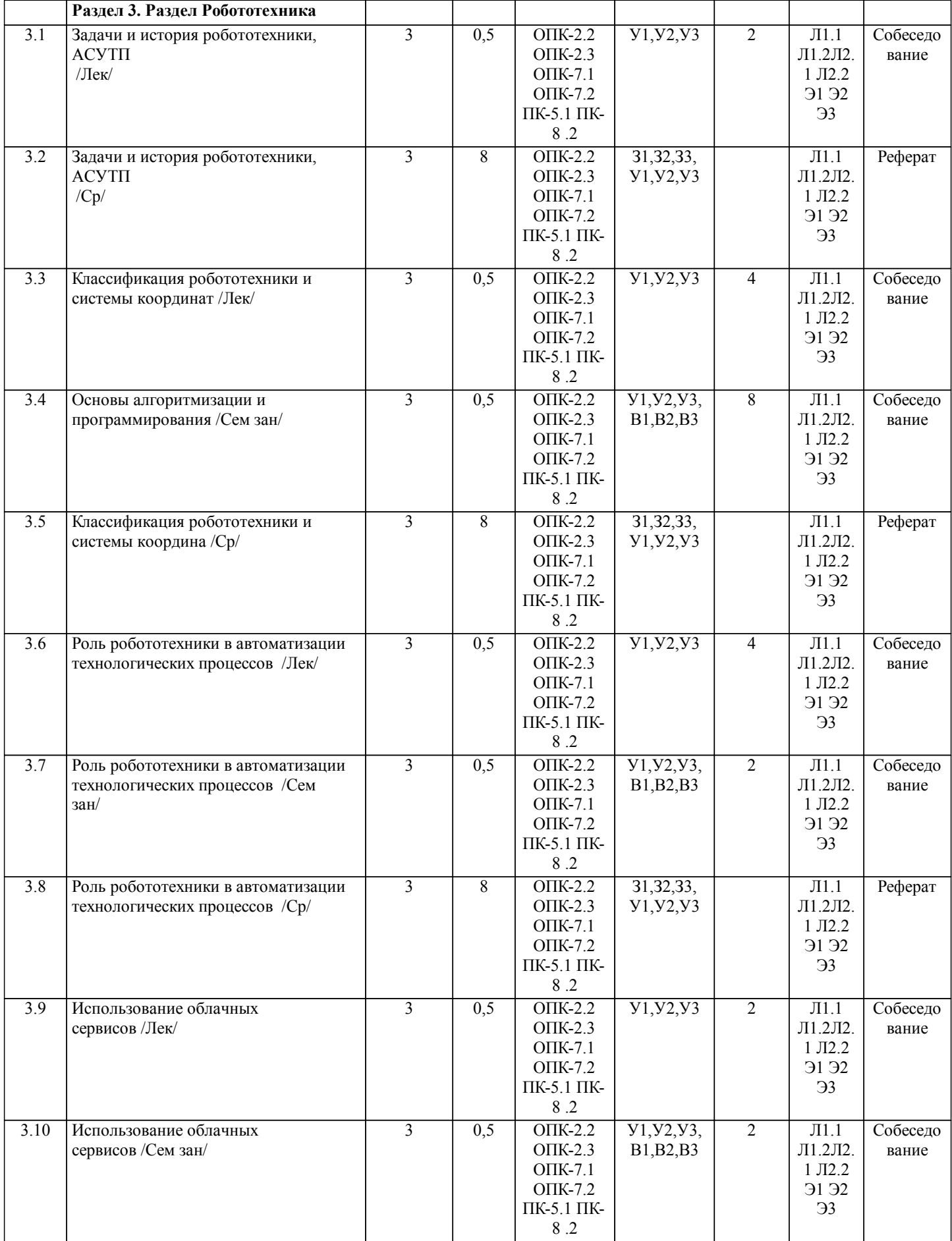

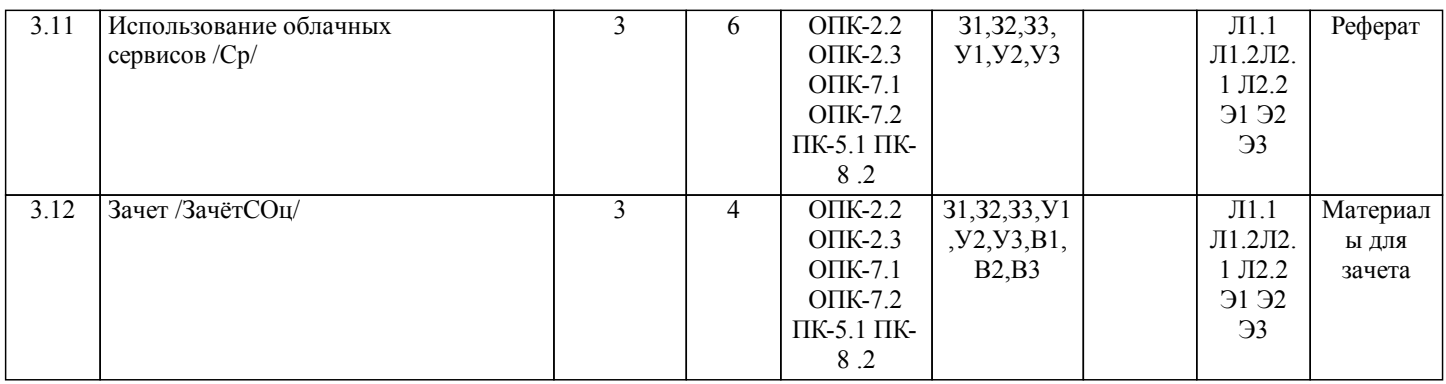

#### **5. ФОНД ОЦЕНОЧНЫХ СРЕДСТВ**

1.Технический прогресс в АПК России и мира. 2.Необходимость перехода на цифровые технологии ведения бизнеса в АПК.3.Государственная Программа развития цифровой экономики РФ. 4.Государственные информационные ресурсы и сервисы для АПК.5.Нормативно-правовое обеспечение цифровой трансформации АПК России.6.Интернет вещей7.Искусственный интеллект.8.Технология блокчейн9.Виртуальная и дополненная реальность10.Роботы.11.Большие данные (Big Data)12.Геоинформационные системы в сельском хозяйстве.13.Системы точного земледелия.14.Системы контроля и мониторинга на предприятиях агропромышленного комплекса. 1. Какими показателями характеризуется «Разумное сельское хозяйство» (Smart Farming)? 2. За счет чего в машиннотехнологическом обеспечении сельского хозяйства можно добиться повышения производительности труда с меньшими затратами? 3. Особенности дизайна современных сельскохозяйственных машин. 4. Роботизированные системы в сельском хозяйстве. 5. Что обозначает термин «фитотехнология»? 6. Какова цель технологии точного земледелия при производстве сельскохозяйственных культур? 7. Что включает в себя система точного земледелия? 8. В чем состоит отличие режимов реализации технологии точного земледелия online и offline? 9. Опишите структуру точного сельского хозяйства. 10. .<br>Сущность глобальных систем позиционирования. 11. Назначение глобальной навигационной спутниковой системы. 12. Краткая история развития механизации и автоматизации сельского хозяйства. 13. Назовите основные этапы использования ЭВМ в мире. 14. Состав глобальной навигационной системы ГЛОНАСС. 15. Особенности функционирования географических информационных систем. 16. Какое специальное оборудование используют для измерения урожайности по ходу движения уборочной техники? 17. Особенности дифференцированного внесения материалов. 18. Сущность интеграции данных дистанционного зондирования в географических информационных системах. 19. Эффект от применения технологий точного земледелия с учетом предполагаемых затрат. 20. Экологические аспекты технологии точного земледелия. 21. Варианты реализации параллельного вождения. 22. Назначение и особенности полевых компьютеров. 23. В каких исполнениях выполняются полевые компьютеры? 24. Средства измерения при проведении уборочных работ. 25. Назначение и особенности агрохимического анализа почв. 26. Особенности отбора почвенных проб и образцов почвы. 27. Сущность дифференцированной обработки почвы. 28. Дифференцированное по площади внесение основного удобрения. 29. Особенности дифференцированного по площади посева. 30. Дифференцированное внесение гербицидов и фунгицидов при технологиях online и offline. 31. Сущность дифференцированного по площади внесения азотных удобрений. 32. Дифференцированное внесение регуляторов роста. 33. Сущность дифференцированного управления посевами. 34. Составление цифровых карт и планирование урожаев. 35. Особенности использования для режимов работы online и offline различных датчиков (сенсоров). 36. Датчики для определения свойств почвы. 37. Какие показатели влияют на сопротивление пенетрации для пенетрометров ударного типа? 38. Сущность процесса определения электропроводности почвы. 39. Особенности определения содержания органической субстанции или гумуса в почве. 40. Датчики для определения доз азота и регуляторов роста. 41. Датчики, работающие на основе рефлекции света или лазерных лучей. 42. Датчики для определения сопротивления стеблестоев изгибу. 43. Принцип работы датчиков для компьютерного мониторинга и составпения карт урожайности. 44. Принцип работы датчиков на кормоуборочных комбайнах. 45. Особенности системы в области электроники EASY фирмы Claas. 46. Назначение и управление системой Cebis фирмы Claas. 47. Назначение и управление системой Cemos фирмы Claas. 48. Назначение и управление дисплеем GreenStar 1800 фирмы John Deere. 49. Назначение и использование терминалов фирмы Amazone. 50. Системы точного земледелия, используемые в технике Massey Ferguson. 51. Системы точного земледелия, применяемые в технике Deutz-Fahr. 52. Системы точного земледелия, встроенные в технику Challenger. Перечень тем рефератов: 1. Интеллектуальные технические средства АПК; 2. Машинно-технологическое обеспечение сельского хозяйства; 3. Современный дизайн сельскохозяйственных машин; 4. Роботизированные системы в сельском хозяйстве; 5. Основные элементы системы точного земледелия; 6. Глобальные системы позиционирования; 7. Географические информационные системы; 8. Оценка урожайности; 9. Дифференцированное внесение материалов; 10. Дистанционное зондирование земли; 11. Экономические аспекты технологии точного земледелия; 12. Программноприборное обеспечение систем точного земледелия; 13. Системы параллельного вождения; 14. Система управления Trimble CFX-750; 15. Система управления Trimble EZ-Guide 500; 16. Система управления Trimble EZ-Guide 250; 17. Система управления Raven Cruizer II; 18. Система управления TeeJet Matrix Pro GS; 19. Система управления Agrocom outback s lite; 20. Система управления Штурман; 21. Система управления Leica mojoMINI; 22. Система управления G6 Farmnavigator; 23. Полевые компьютеры; 24. Планшетный компьютер Yuma; 25. Полевой компьютер SMS Mobile; 26. Полевой компьютер Trimble Recon; 27. Полевой компьютер AgGPS 170; 28. Контроллеры Trimble Juno 3B и Juno 3D; 29. Средства измерения, применяемые в уборочных работах; 30. Система картирования урожайности для комбайнов Claas; 31. Система картирования урожайности для зерноуборочного комбайна Lexion 540 и программы Agro-Map Start; 32. Система картирования урожайности для комбайнов John Deere; 33. Агрохимический анализ почв; 34. Дифференцированные технологии; 35. Двухэтапные технологии; 36. Отбор проб почвы; 37. Дифференцированная обработка почвы; 38. Дифференцированное по площади внесение основного удобрения; 39. Дифференцированный по площади посев; 40. Дифференцированное внесение гербицидов и фунгицидов; 41. Одноэтапные технологии; 42. Дифференцированное по площади внесение азотных удобрений; 43. Дифференцированное внесение регуляторов роста; 44. Дифференцированное определение качества убираемого урожая; 45. Дифференцированное управление посевами; 46. Составление цифровых карт и планирование урожайности; 47. Основы сенсорики; 48. Датчики для определения свойств почвы; 49. Датчики для измерения свойств растений и травостоев; 50. Использование систем точного земледелия ведущими производителями сельскохозяйственной техники; 51. Отечественный опыт применения систем точного земледелия; 52. Зарубежный опыт применения систем точного земледелия; 53. Использование дистанционного спутникового мониторинга в Кузбассе.

## **6. ПЕРЕЧЕНЬ ИНФОРМАЦИОННЫХ ТЕХНОЛОГИЙ**

#### **6.1 Перечень программного обеспечения**

Операционная система OpenSuse Leap 15.1 Офисный пакет LibreOffice Браузер Mozilla Firefox

#### **6.2 Перечень информационных справочных систем**

ЭБС "Земля знаний"

# **7. МАТЕРИАЛЬНО-ТЕХНИЧЕСКОЕ ОБЕСПЕЧЕНИЕ ДИСЦИПЛИНЫ (МОДУЛЯ)**

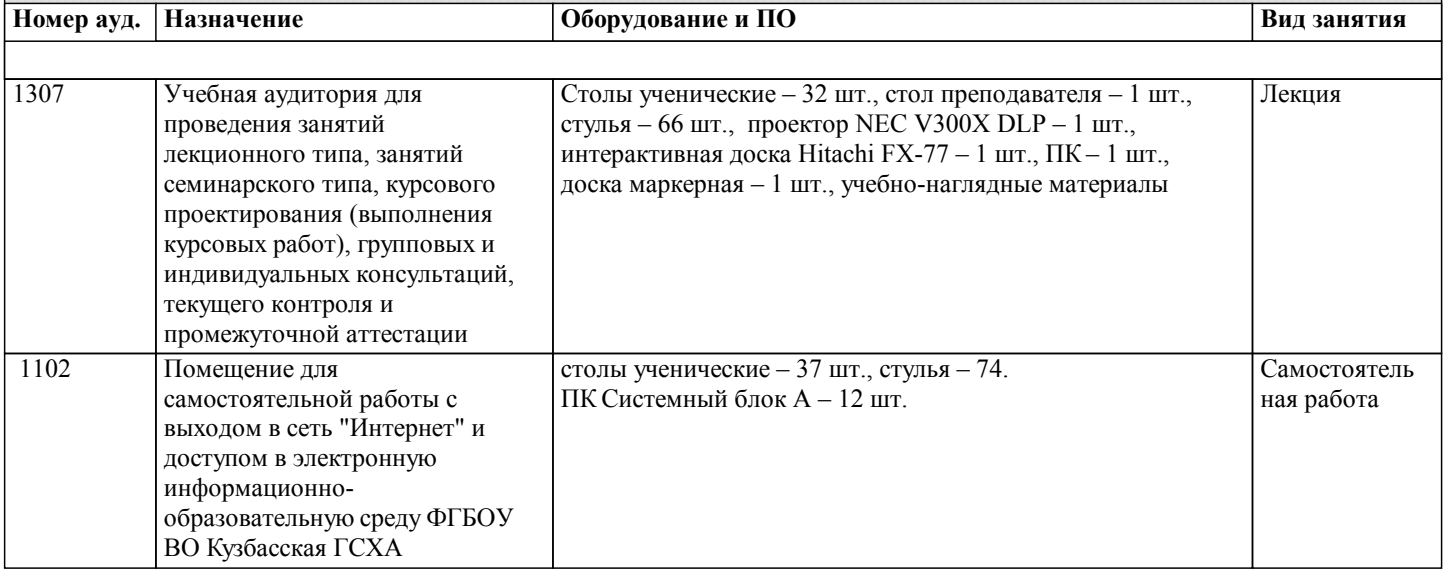

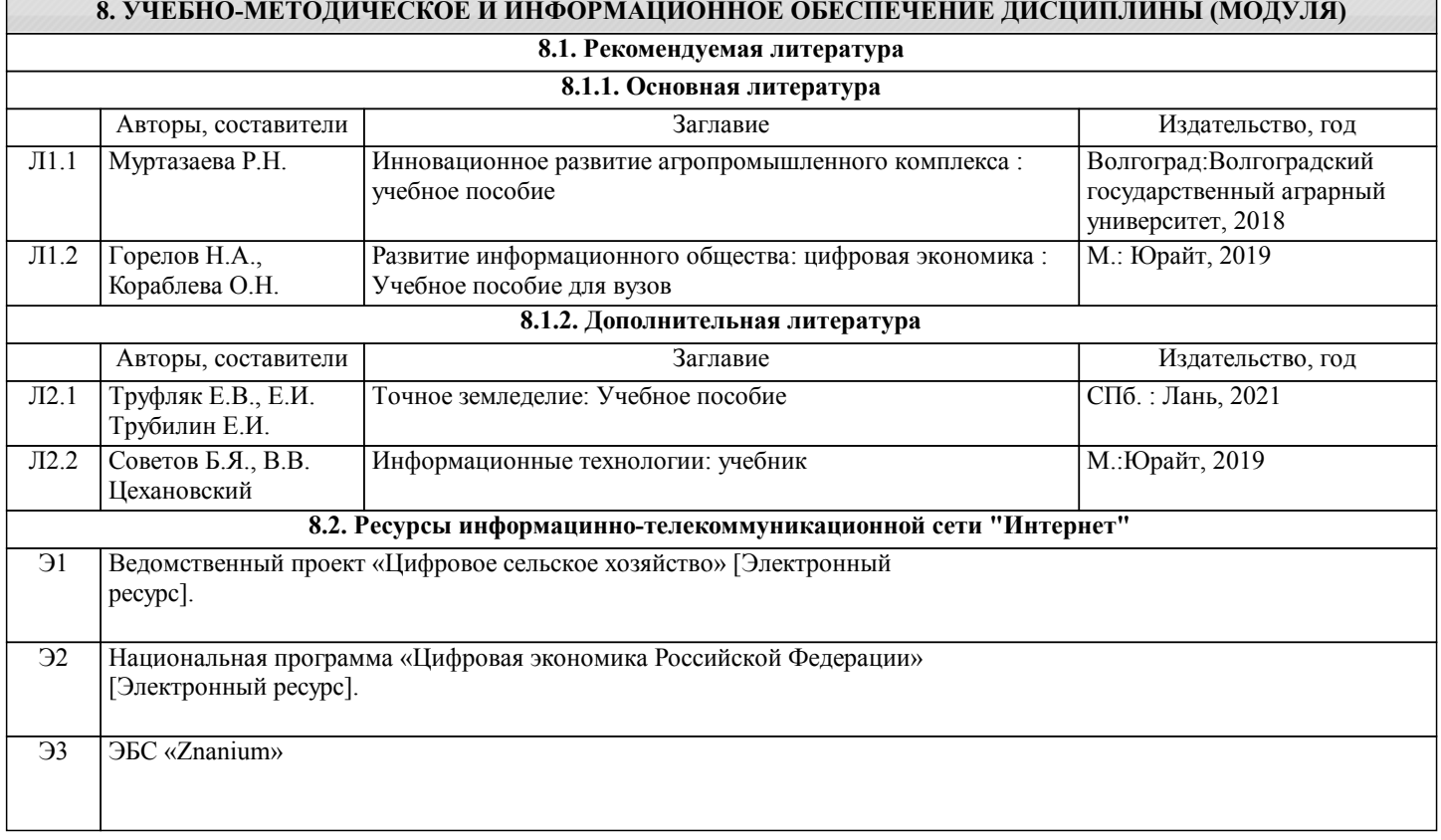

#### **9. МЕТОДИЧЕСКИЕ УКАЗАНИЯ ДЛЯ ОБУЧАЮЩИХСЯ ПО ОСВОЕНИЮ ДИСЦИПЛИНЫ (МОДУЛЯ)**

Методические указания по освоению дисциплины и самостоятельной работы

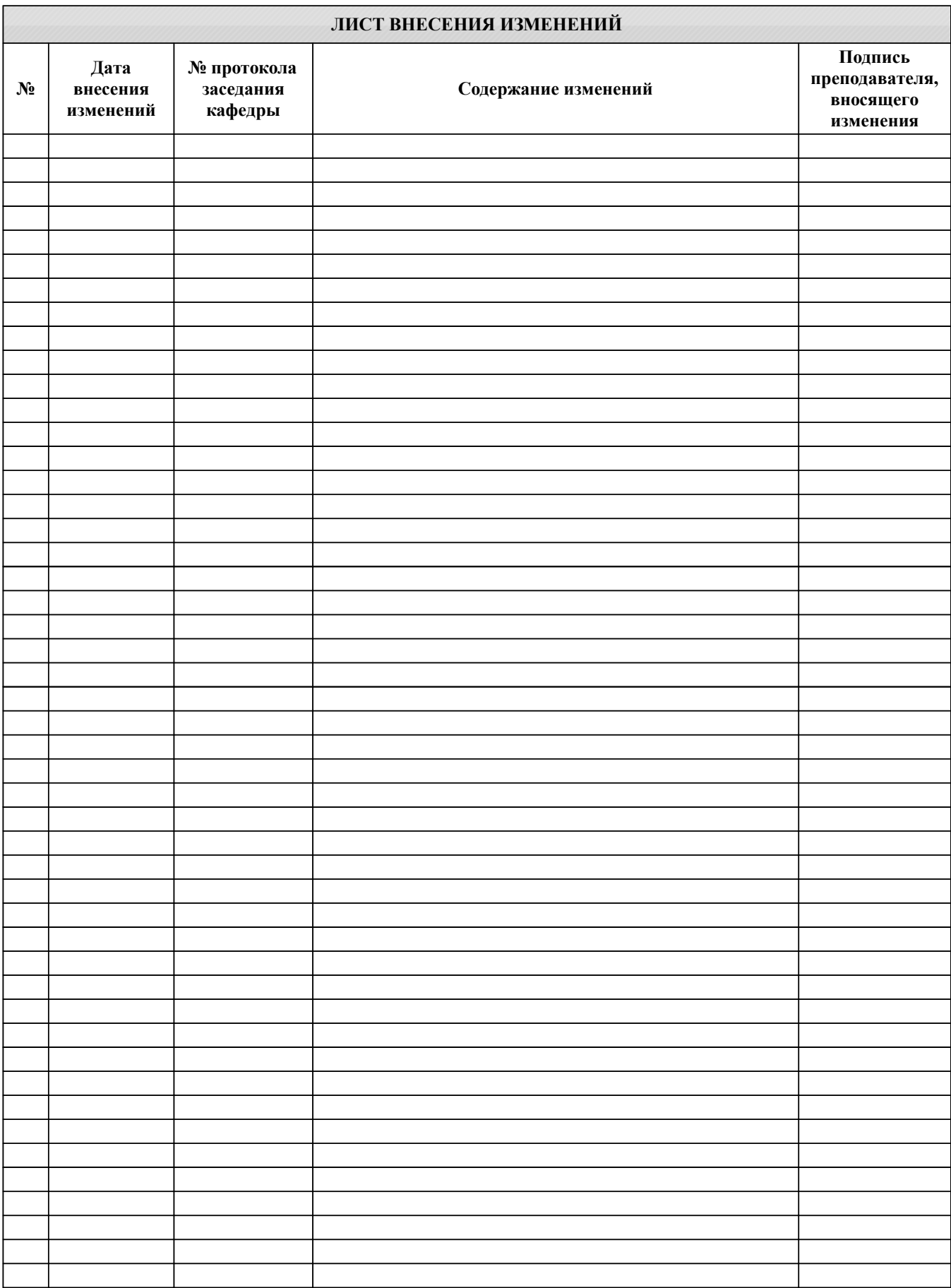